## 面向对象设计模式 单件

曹东刚 caodg@pku.edu.cn

北京大学信息学院研究生课程 - 面向对象的分析与设计 http://sei.pku.edu.cn/˜caodg/course/oo

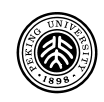

单件模式用于创建唯一的对象实例

- 很多对象只需一个,如线程池、缓存、日志、打印机驱动等
- 用全局变量或静态变量也能保证确保创建唯一的实例, 但单 件模式提供了全局的访问点,和全局变量一样方便,又没有 全局变量的缺点

单件模式可以允许在需要的时候才创建对象

核心问题: 如何保证一个对象只被实例化一次?

 $\circledcirc$ 

常见的创建对象的方式 -

 $1$  MyObject o = new MyObject();

问题: 对象的创建不受限制,可创建任意多个 办法: 限制用new操作符创建对象

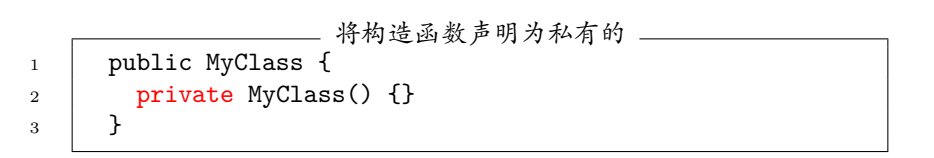

只有 MyClass 的实例才能调用该构造函数, 但由于其他类无法实 例化 MyClass, 故产生"鸡生蛋、蛋生鸡"的问题

3

```
用静态方法避开必须实例化的问题
1 public MyClass {
2 private MyClass() {}
4 | public static MyClass getInstance() {
5 creturn new MyClass();
6 }
7 }
```
getInstance() 是一个类方法 (静态方法), 不需要对象实例

⊛,

## 经典的单件模式实现

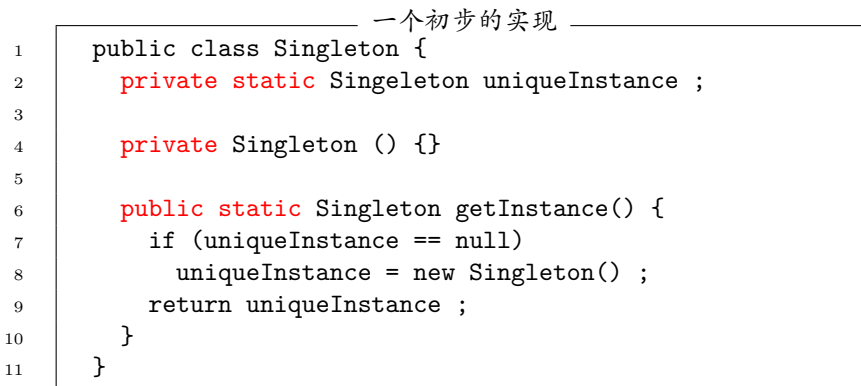

## 单件模式(Singleton Pattern)

单件模式确保一个类只有一个实例,并提供一个全局的访问点

要点: 类肩负了管理实例的额外责任!

## **Singleton**

static uniqueInstance

static getInstance()

经典的单件模式实现在多线程下的表现

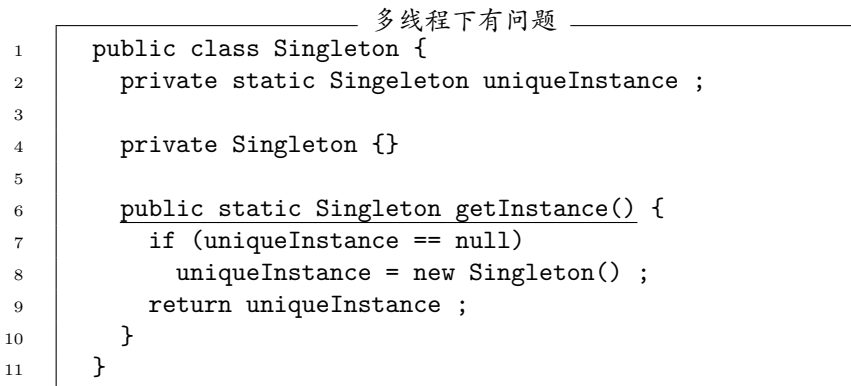

利用 synchronize 处理多线程问题

3

5

<sup>11</sup> }

```
synchronized 保护整个方法, 性能会有影响
1 public class Singleton {
2 private static Singeleton uniqueInstance;
4 private Singleton {}
6 public static synchronized Singleton getInstance() {
7 | if (uniqueInstance == null)
8 uniqueInstance = new Singleton();
9 return uniqueInstance;
10 }
```
⊛,

提早创建实例

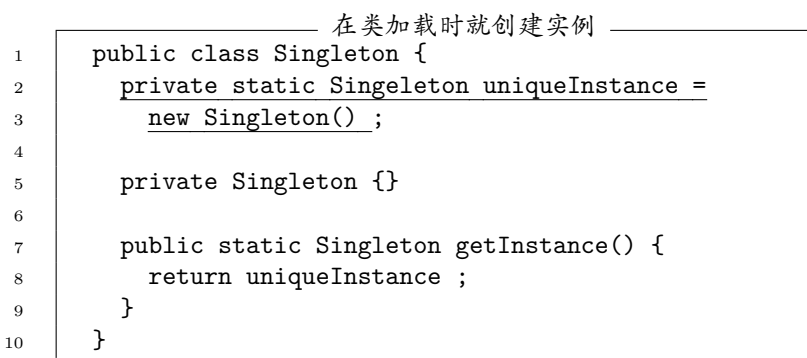

 $^{\circledR}$ 

用双重检查加锁方法减少同步

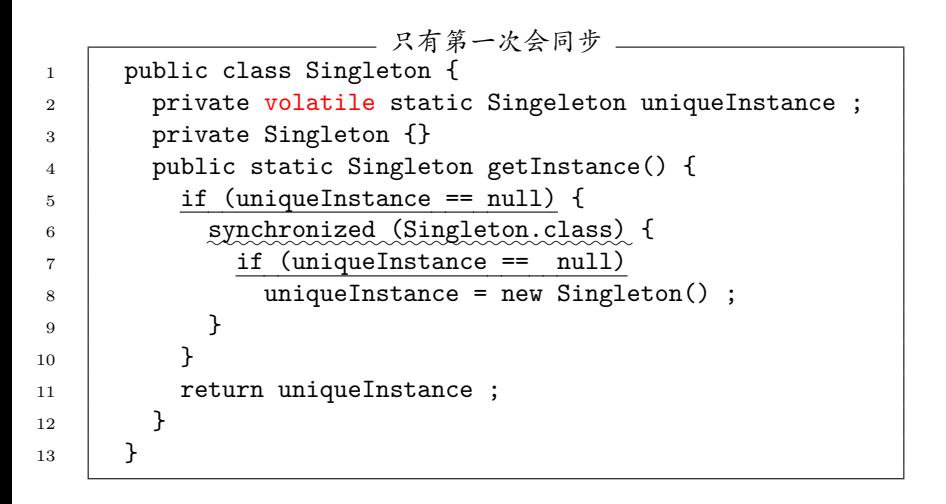

单件模式小结

- 单件模式确保程序中一个类最多只有一个实例
- 单件模式也提供这个实例的全局访问点
- 考虑性能和可用资源的因素小心设计单件
- 实现时要考虑运行环境的支持, 如 JVM 的垃圾回收机制、 类加载器特性等

- 1 封装变化
- 2 多用聚合、少用继承
- 3 针对接口编程,不针对实现编程
- 4 尽最大可能将要交互的对象设计为松耦合的
- 5 对扩展开放,对修改封闭
- 6 依赖抽象,不要依赖具体类